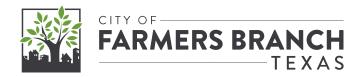

# Santa on the Move Mapping Parade Routes in Real Time

**NCTCOG GIS Meeting** 

FORT WORTH, TEXAS | MAY 16, 2024

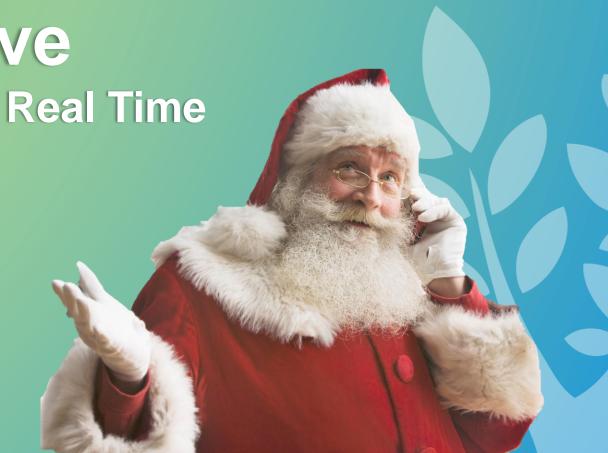

## Background:

- COVID-19 restrictions forced the City to alter numerous local traditions
- Our normal Santa meet-and-greet event with a photo op was no longer possible
- For our first attempt, the "sleigh ride" was organized solely by Parks & Recs staff who recruited Police and Fire to drive
- Found a steep learning curve when it came to communicating the new plan

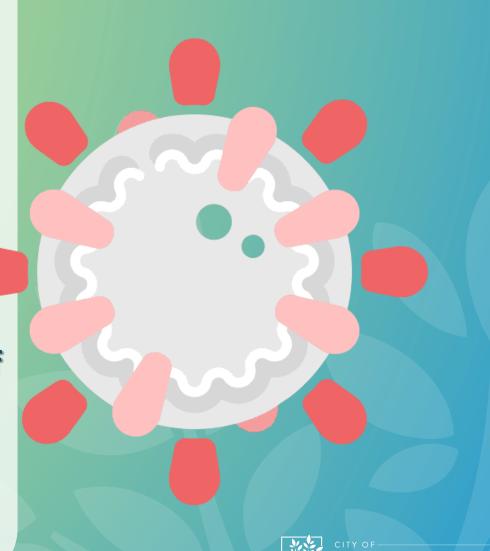

## What problems needed solving?

Better advertising of the new event

More informed route planning

Limited time available for the event

**Better participation metrics** 

**Share timing of route progress** 

#### All we needed!

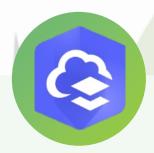

ArcGIS Online

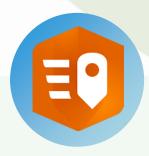

ArcGIS QuickCapture

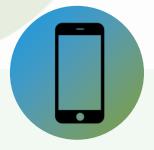

Smartphone or Tablet with cellular

Completely off-the-Shelf

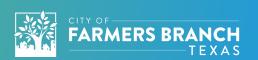

### **The Trick That Makes Everything Work**

- Must create a custom View Definition
- View cannot be altered to be what we need via the normal user interface
- Requires the use of the ArcGIS Online
   REST Services Directory Admin Portal
- Update the Service Definition to change the "viewLayerDefinition" property to leverage a TopFilter

```
{
    "viewLayerDefinition": {
        "topFilter" : {
            "orderByFields" : "esrignss_fixdatetime DESC",
            "groupByFields" : "Creator",
            "topCount" : 1
        }
    }
}
```

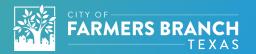

• Why order by esrignss\_fixdatetime instead of CreationDate?

✓ Data is uploaded in batches

Why is there a "groupByFields" parameter?

✓ Error using TopFilter otherwise

• Why group by Creator?

✓ Allows for multiple parade vehicles

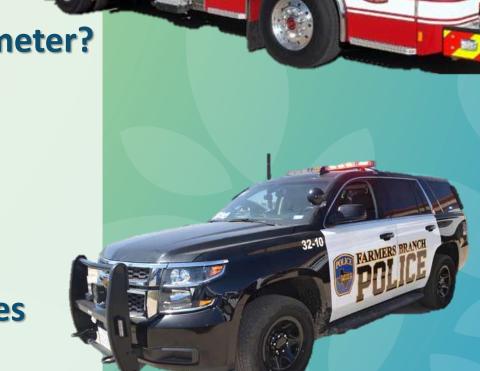

FARMERS BRANCH

#### The Basic Workflow

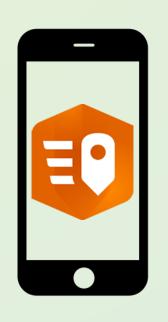

**Streaming Data Capture Project** 

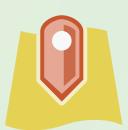

Hosted
Feature Layer
for GNSS
Location Data
Collection

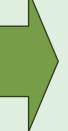

Feature Layer
View - Uses
TopFilter
Layer
Definition

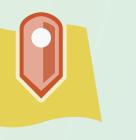

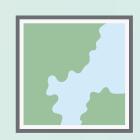

Public Web
Map With
Active Refresh
Interval on
Layer View

## **Important Notes**

**ArcGIS Online – Refresh limit of 30 seconds** 

**ArcGIS Online – Location Sharing can't be public** 

Public Safety AVL data can't be public by policy

**ArcGIS Enterprise – Refresh limit of 6 seconds** 

**Leverage Instant Apps and Embed Code** 

#### Where to go from here

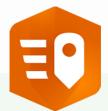

Use ArcGIS
QuickCapture
to track
watchers
with location

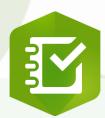

Use ArcGIS
Survey123 to
gather route
planning
information

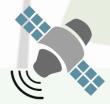

Try a highaccuracy GNSS Receiver for better location tracking

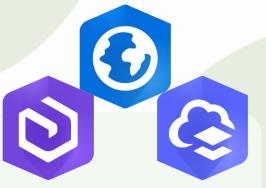

Network
Analyst can
help develop
a route plan

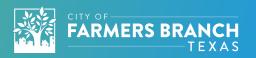

#### What we learned

- Parents appreciated not standing out in the cold for long periods of time if we were running late
- Proved to city leadership we traveled slow for kids
- Demonstrated increased participation year over year
- Navigating and counting watchers both is a more than should be asked of a single person
- Successfully promoted use of GIS at the City

## Questions

Brian Jones

GIS Administrator | City of Farmers Branch

Brian.Jones@farmersbranchtx.gov

Esri Community Article courtesy Jake Skinner: <a href="https://community.esri.com/t5/arcgis-online-documents/display-latest-feature-in-a-feature-service/ta-p/904523">https://community.esri.com/t5/arcgis-online-documents/display-latest-feature-in-a-feature-service/ta-p/904523</a>

Images sourced from Farmers Branch, Esri, Microsoft, Davian Hofor the Innovative Genomics Institute, and the Public Domain